# ПРИЛОЖЕНИЕ ДЛЯ ПЕРЕДАЧИ ТЕКСТОВЫХ СООБЩЕНИЙ ПО СЕТИ С ИСПОЛЬЗОВАНИЕМ СОКЕТОВ

В данной работе на примере показана работа с сокетами в среде программирования C, а также создание мини-приложения для обмена сообщений между пользователями по сети.

#### Введение

В век компьютерных технологий нашу жизнь заполонили социальные сети, основная цель которых - передача сообщений между пользователями на расстоянии. Была разработана программа, наглядно показывающая, как работает Telegram, Instagram, Вконтакте и иные мессенджеры.

### I. Возможности программы

В данной работе создано приложение основанное на работе с сокетами, которое позволяет обмениваться сообщениями между пользователями на небольших расстояниях: в пределах зоны досягаемости локальной сети. Программа написана на языке C. Приложение отлично подойдет для наглядного ознакомления с многопоточным программированием. Схема работы (рисунок 1)

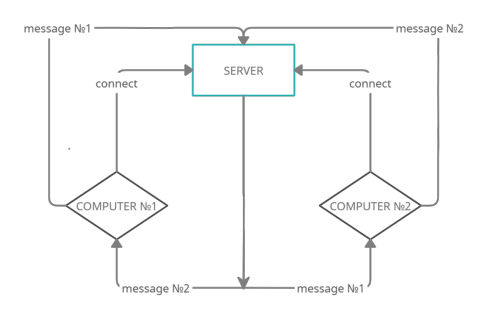

Рис. 1 – Cхема обмена сообщениями

#### II. Принцип работы и реализация программы

Программа основана на работе с сокетами. Для реализации используется приложение - клиент и приложение - сервер. Для успешного подключения понадобится минимум 3 компьютера: один из них сервер, другие - пользователи. Для успешной передачи информации требуется, чтобы все рабочие машины были подключены к одной локальной сети. На одном из компьютеров запускаем сервер, далее к нему подключаются клиенты. (Примечание: для соединения клиент должен знать IP-адрес cервера).

При запуске клиентского приложения, пользователь видит сообщение: "Write your nickname: "

Далее, пользователь должен ввести IP - адрес сервера (рисунок 2)

# ite your nickname: Nemezida<br>ter server ip: <mark>1</mark>92.168.186.39

Рис. 2 – Ввод IP - адреса сервера

При неудачном подключении приложение возвращает ошибку: "Error: Failed connection" При удачном подключении (рисунок 3)

hite your nickname: Nemezida Enter server ip: 192.168.186.39 Connected!

## Рис. 3 – Сообщение о удачном подключении со стороны клиента

В это же время в консольном приложении сервера будет написано следующее сообщение, которое указывает на успешное подключение клиента: Client Connected! После подключения двух пользователей, сервер отправит каждому из клиентов сообщение: «Hello, write your first message: »

И только после этого, клиенты смогут обмениваться сообщениями между собой.

# III. Выводы

Данная программа хорошо иллюстрирует работу с сокетами. Эта разработка может быть внедрена в учебную программу БГУИР по изучения языка программирования C, а также использована для наглядного показа работы социальных сетей и различных мессенджеров.

Кендрик Никита Денисович, курсант 1 курса военного факультета БГУИР, kendrik2014@mail.ru

Ахапкина Анастасия Михайловна, курсант 1 курса военного факультета БГУИР, anastasia.akhapkina2018@yandex.ru

Научный руководитель: Герасимов Вячеслав Александрович, ассистент кафедры вычислительных методов и программирования БГУИР, v.gerasimov@bsuir.by